## **Uwaga!!!!!**

**Niniejszy załącznik wypełnia tylko Wykonawca, który złożył najkorzystniejszą ofertę. Załącznik składa się po zakończeniu licytacji elektronicznej, przed zawarciem umowy. Niniejszy załącznik nie będzie brany pod uwagę jeżeli Wykonawca złoży go na etapie składania wniosków o dopuszczenie do licytacji elektronicznej.**

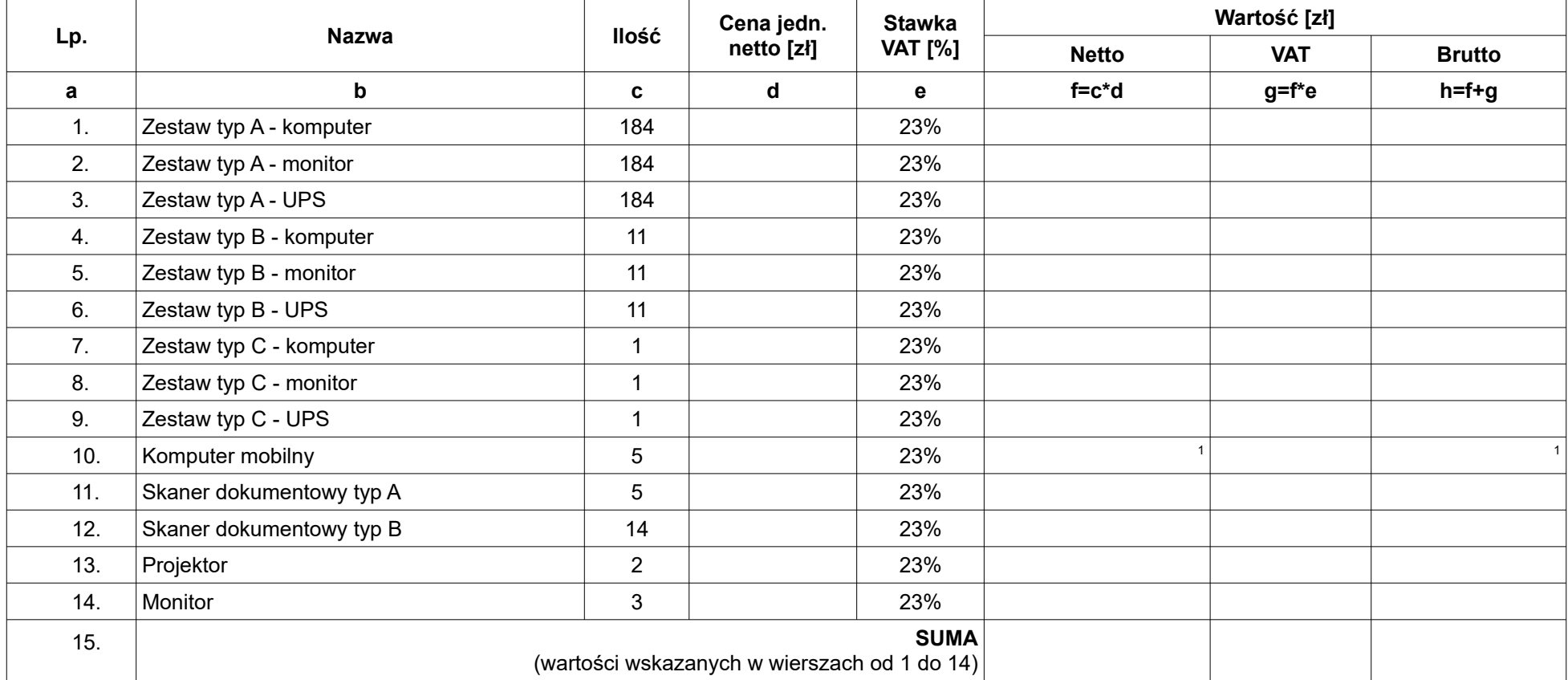

## **Wycena ofertowa**

\* Wykonawca oświadcza, że wybór oferty <u>będzie prowadził / nie będzie prowadził<sup>2</sup> do powstania obowiązku podatkowego Zamawiającego w pozycji</u> **Komputer mobilny zgodnie z przepisami o podatku od towarów i usług w zakresie dotyczącym wewnątrzwspólnotowego nabycia towarów.**

**<sup>1</sup>** - jeżeli w kolumnie "wartość netto" wartość przekroczy 20 000 zł w kolumnie "wartość brutto" należy wpisać wartość netto.

**2** - niewłaściwe skreślić.

ZP-P-I.271.48.2019 Wycena ofertowa - zał. nr 3 do umowy s. 1 z 1

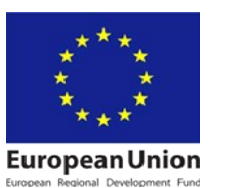

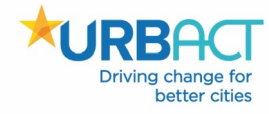